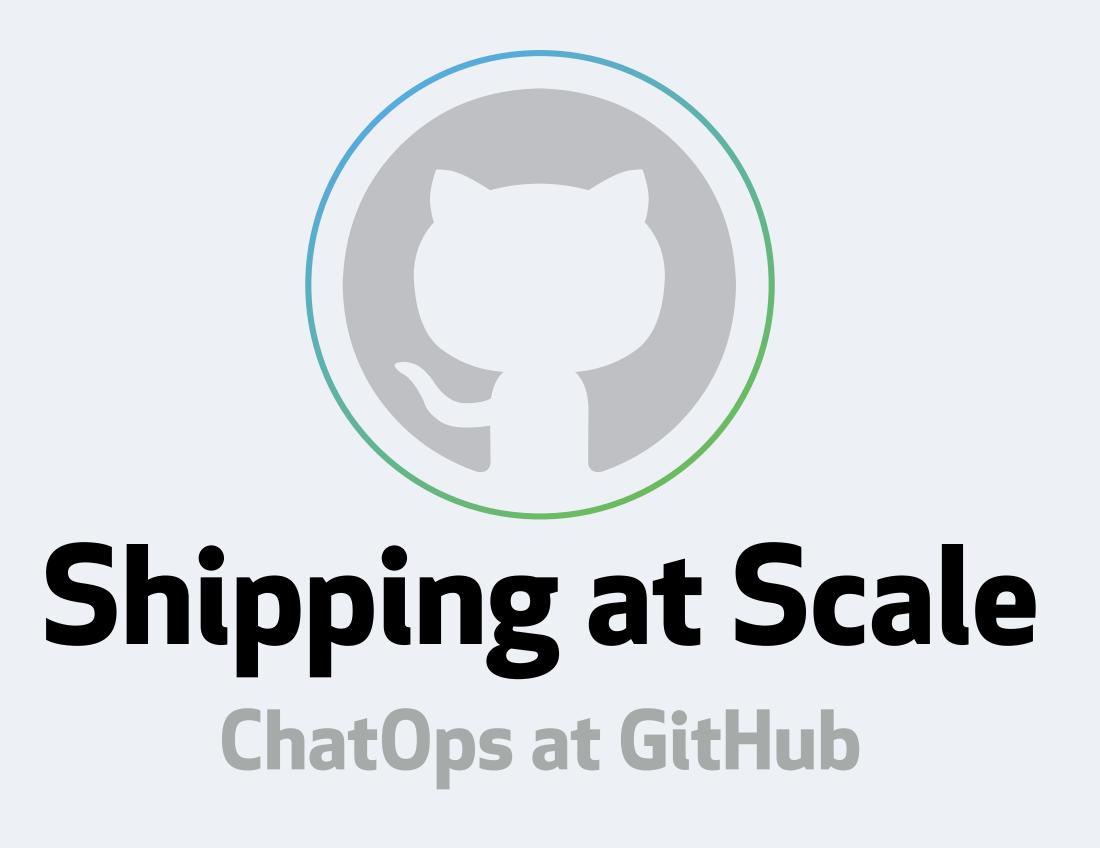

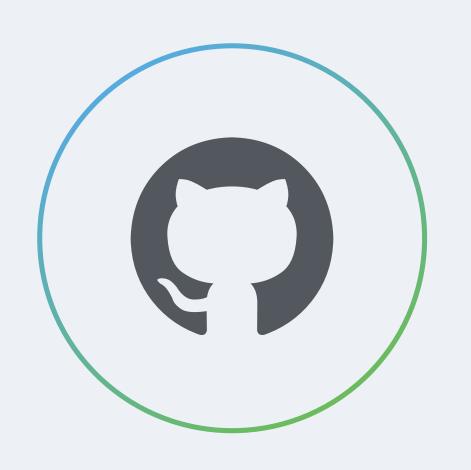

## Georgi Knox

Platform Engineer

- @GeorgiCodes
- @GeorgiCodes
- georgi.io

#### What is GitHub?

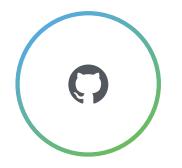

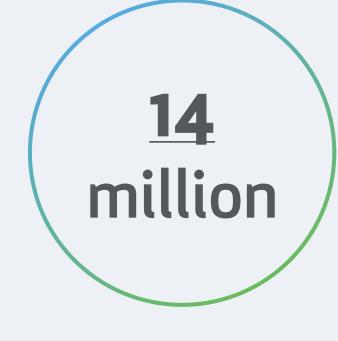

DEVELOPERS ARE
COLLABORATING ON

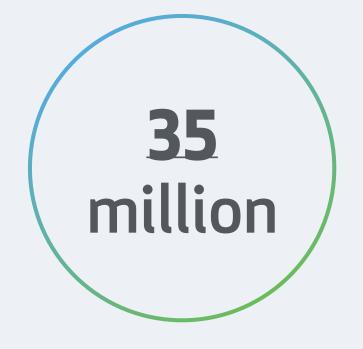

REPOSITORIES ON GITHUB RIGHT NOW

#### Who is GitHub?

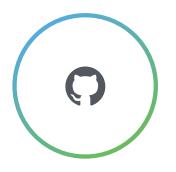

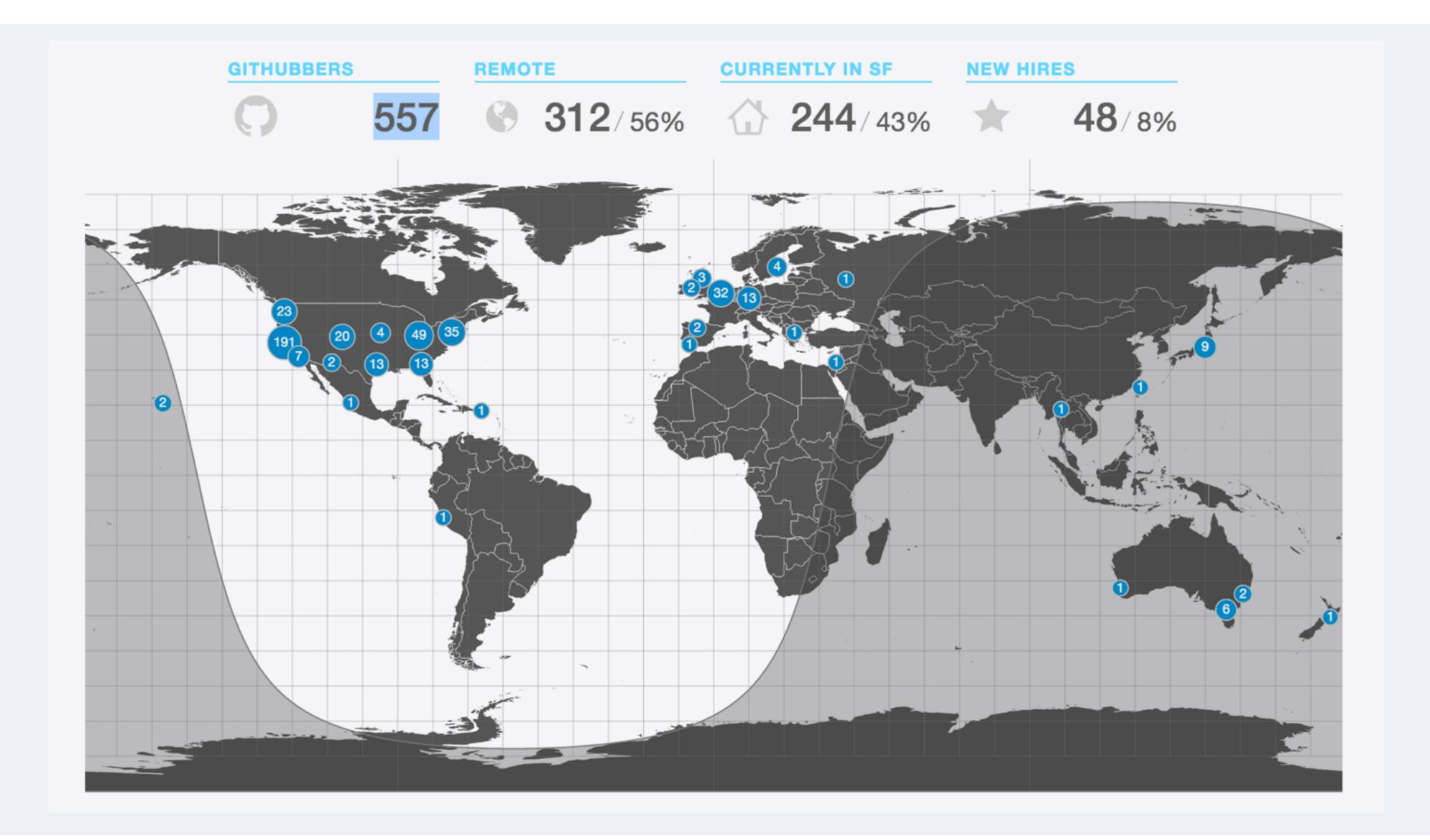

#### Build and ship whenever and from wherever

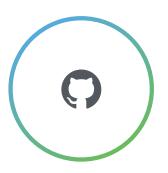

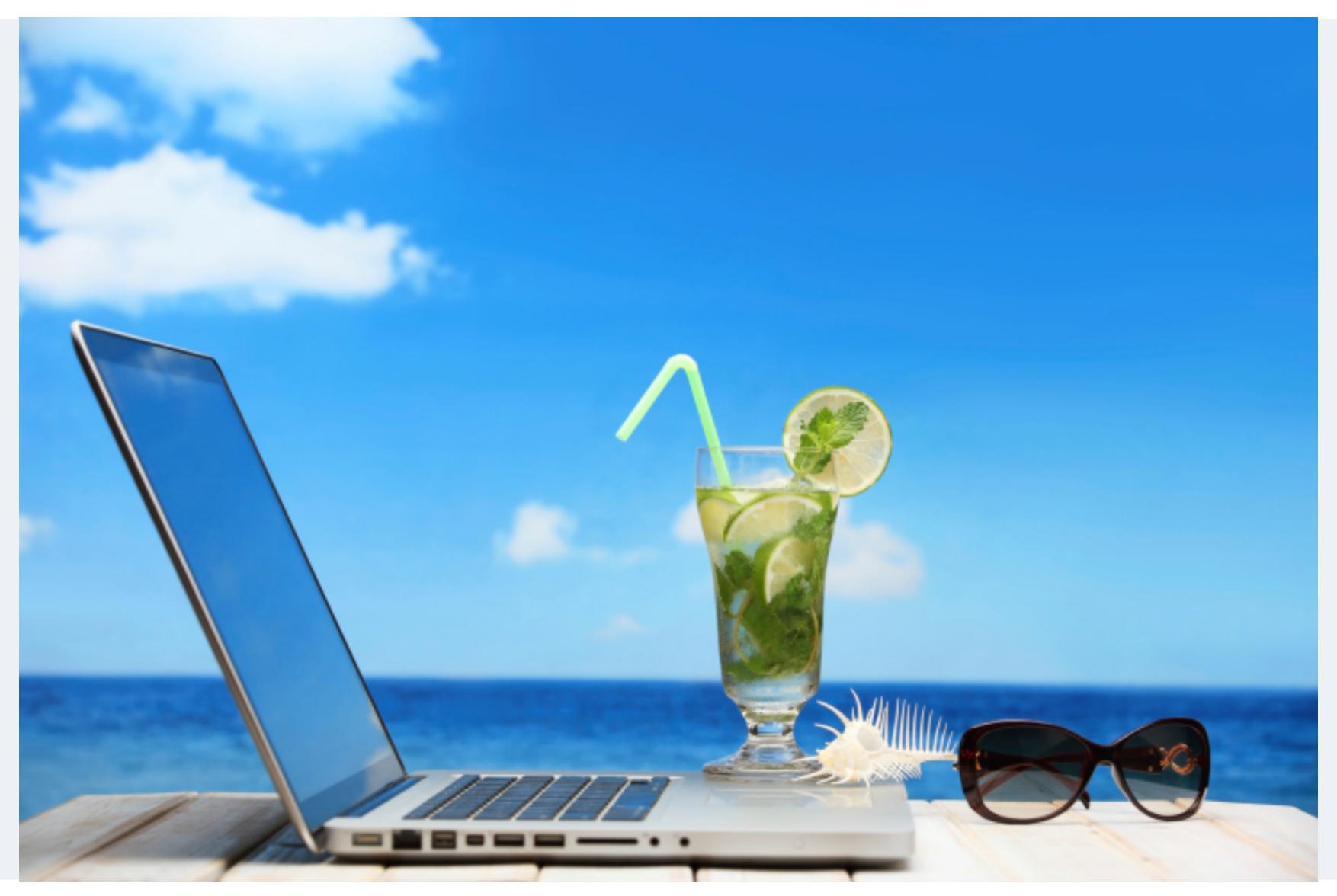

### Introducing Hubot

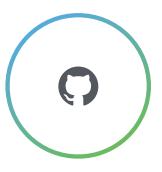

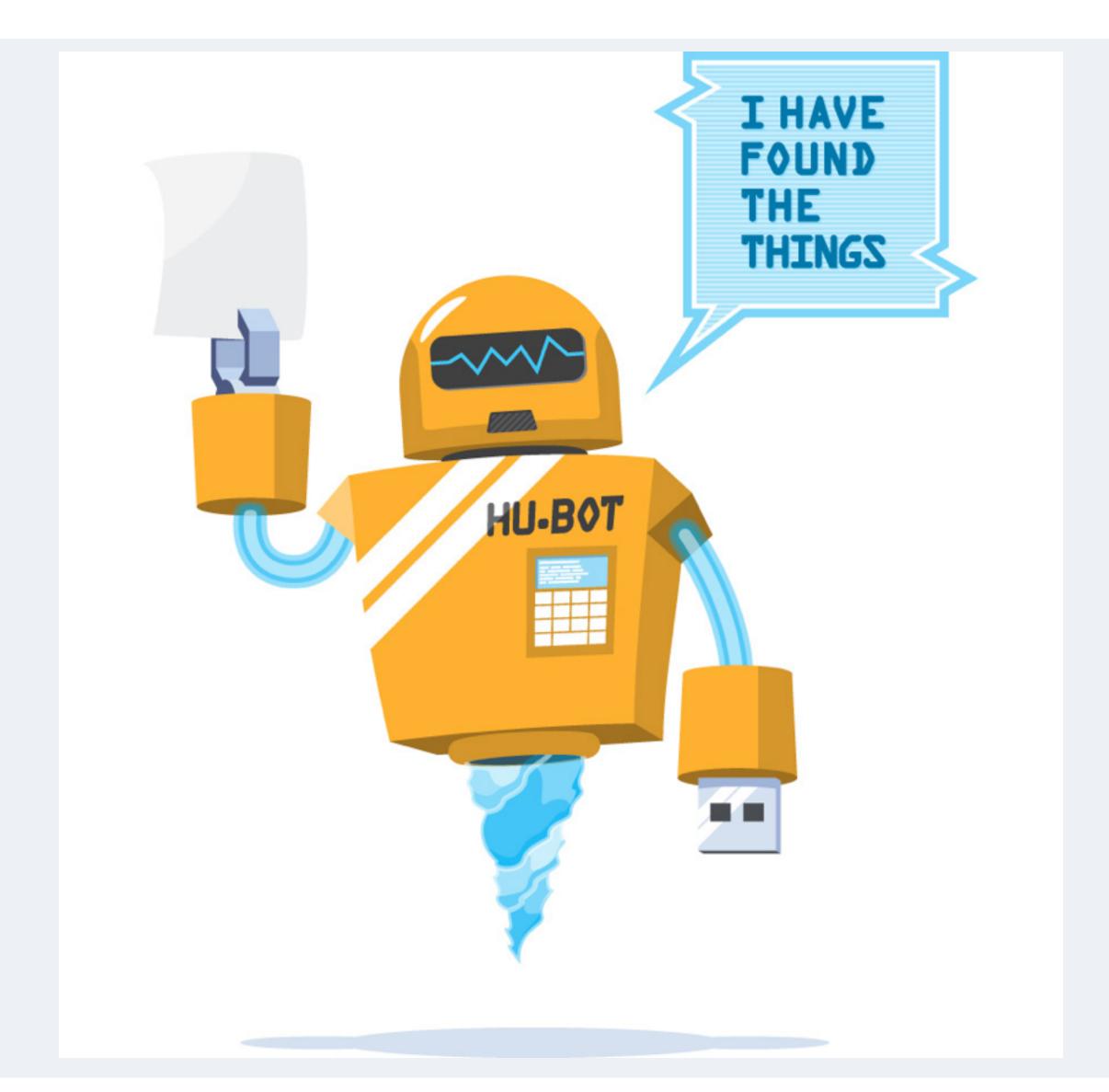

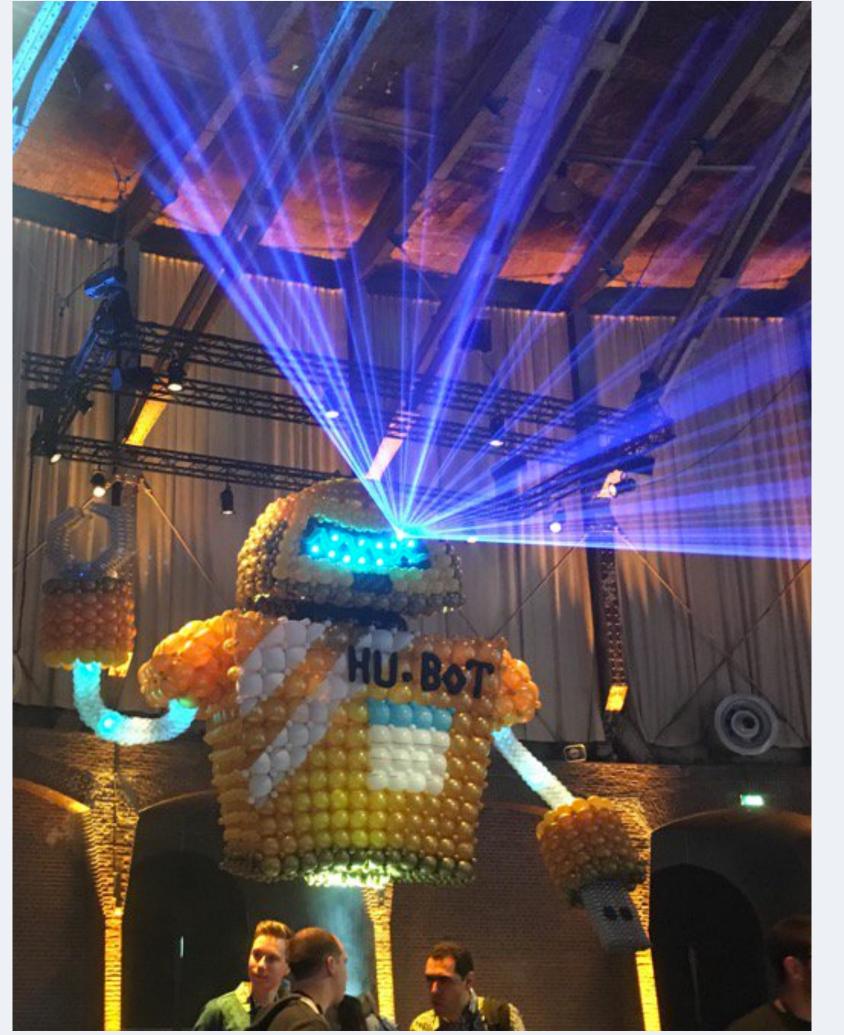

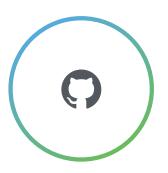

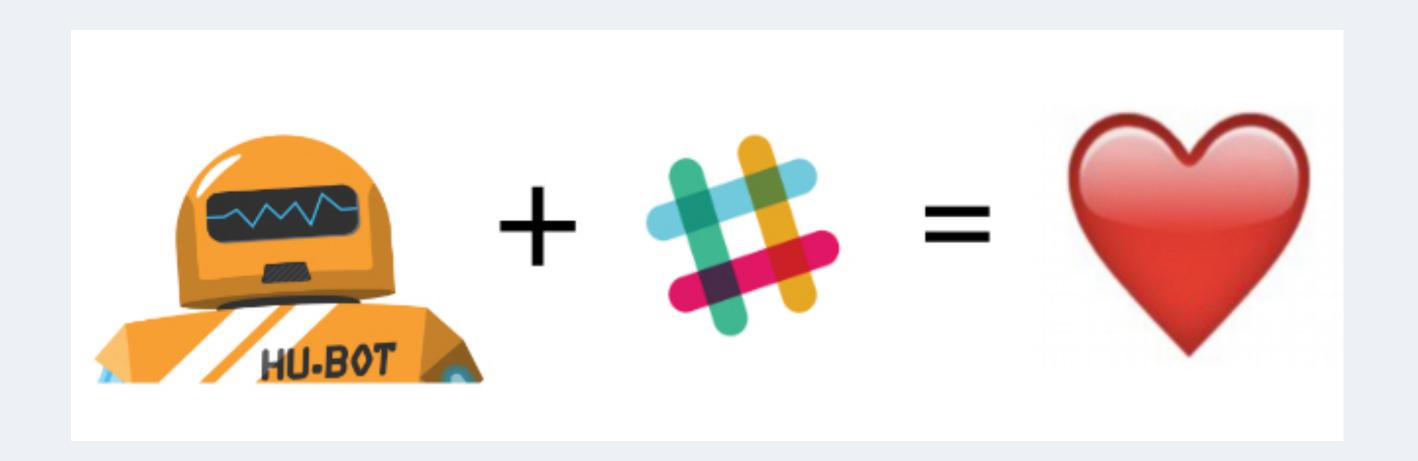

## WE USE CHAT TO RUN GITHUB

#### Hubot: GitHub

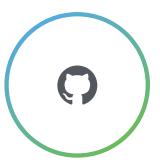

- subscribe channel to repo
- open/closed issues are linked
- · link Slack chat to issue
- master commits with diff
- automatic deploys on merge
- · link to team mentions

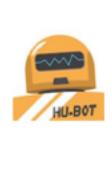

hubot BOT 12:11 AM

ammeep opened github/high-availability#60: Project: DGit Maintenance Task

ammeep opened github/high-availability#61: Project: External data for queued jobs

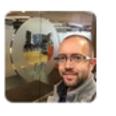

jnunemaker 9:45 AM

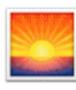

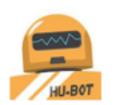

**hubot** BOT 9:59 AM

[high-availability:3y-1y-90d-roadmaps]: jnunemaker pushed 1 commit

0212455: Tweak roadmap formatting and add tracking issue for redis – jnunemaker

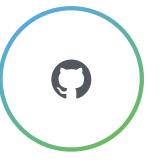

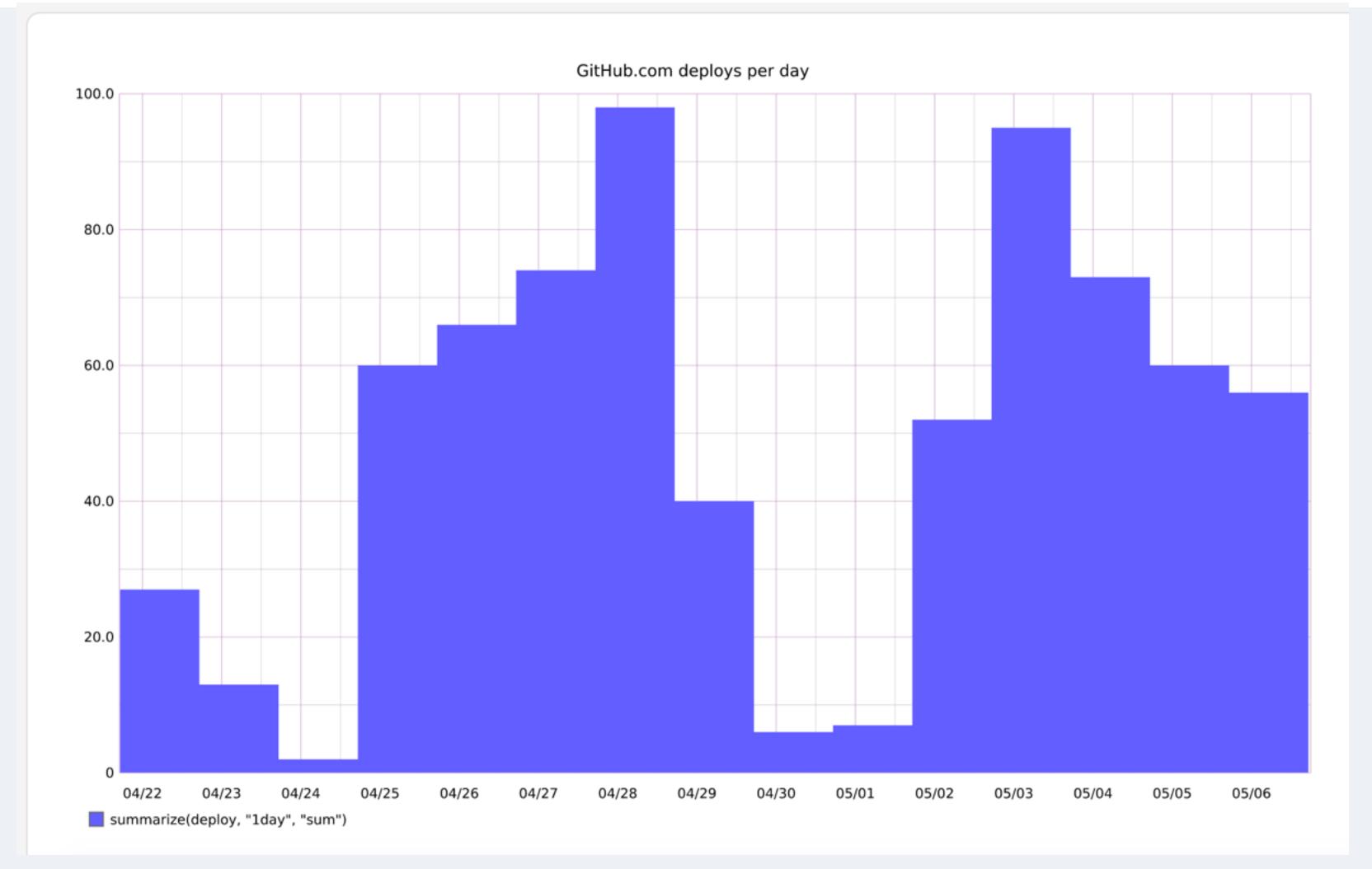

Deploys per day over 2 weeks

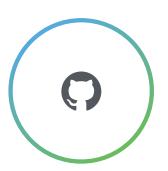

# hubot queue me to deploy my\_branch

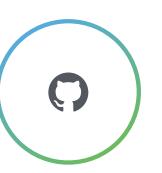

## hubot deploy my\_branch to prod

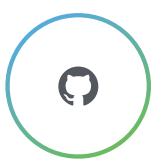

## hubot deploy my\_branch to prod

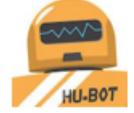

hubot BOT 6:14 PM

@georgicodes's production deployment of github/georgicodes/fix\_audit\_logs (bc6cfdb) is done! (150s)

@georgicodes, make sure you watch for exceptions in haystack and perf issues at graphme

#### Hubot: Haystack

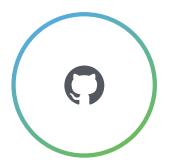

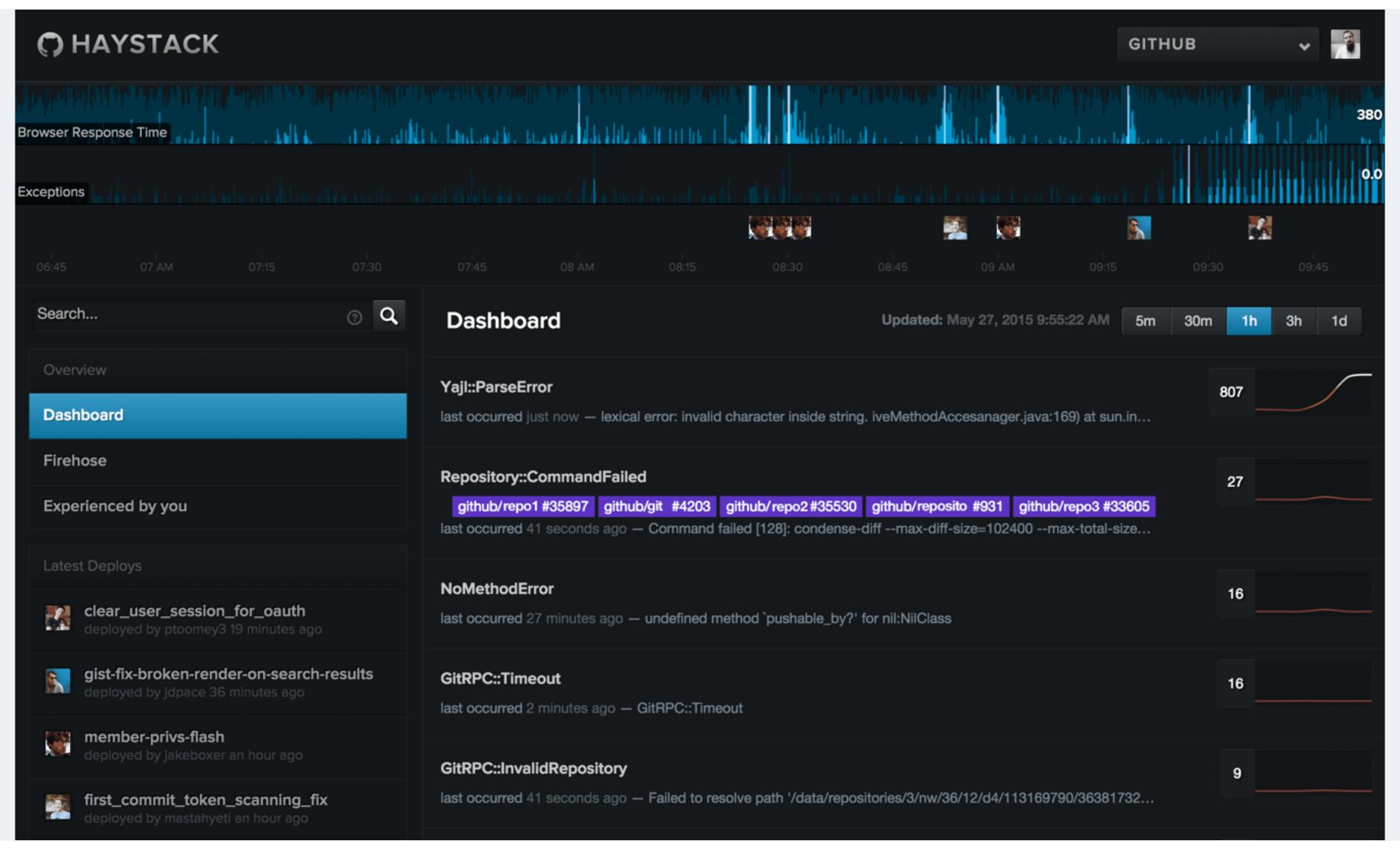

#### Hubot: GraphMe

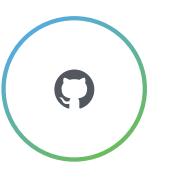

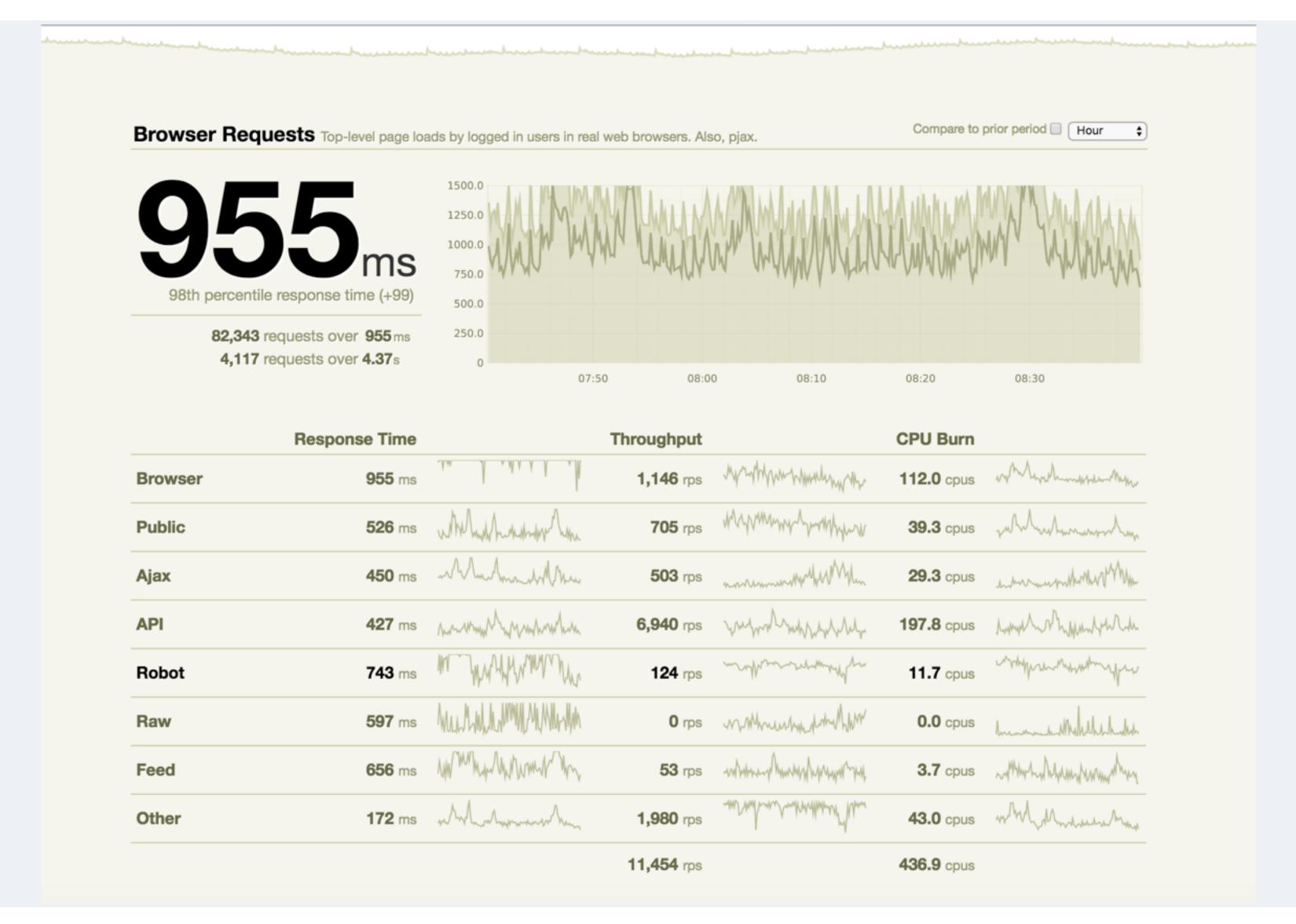

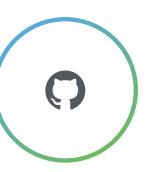

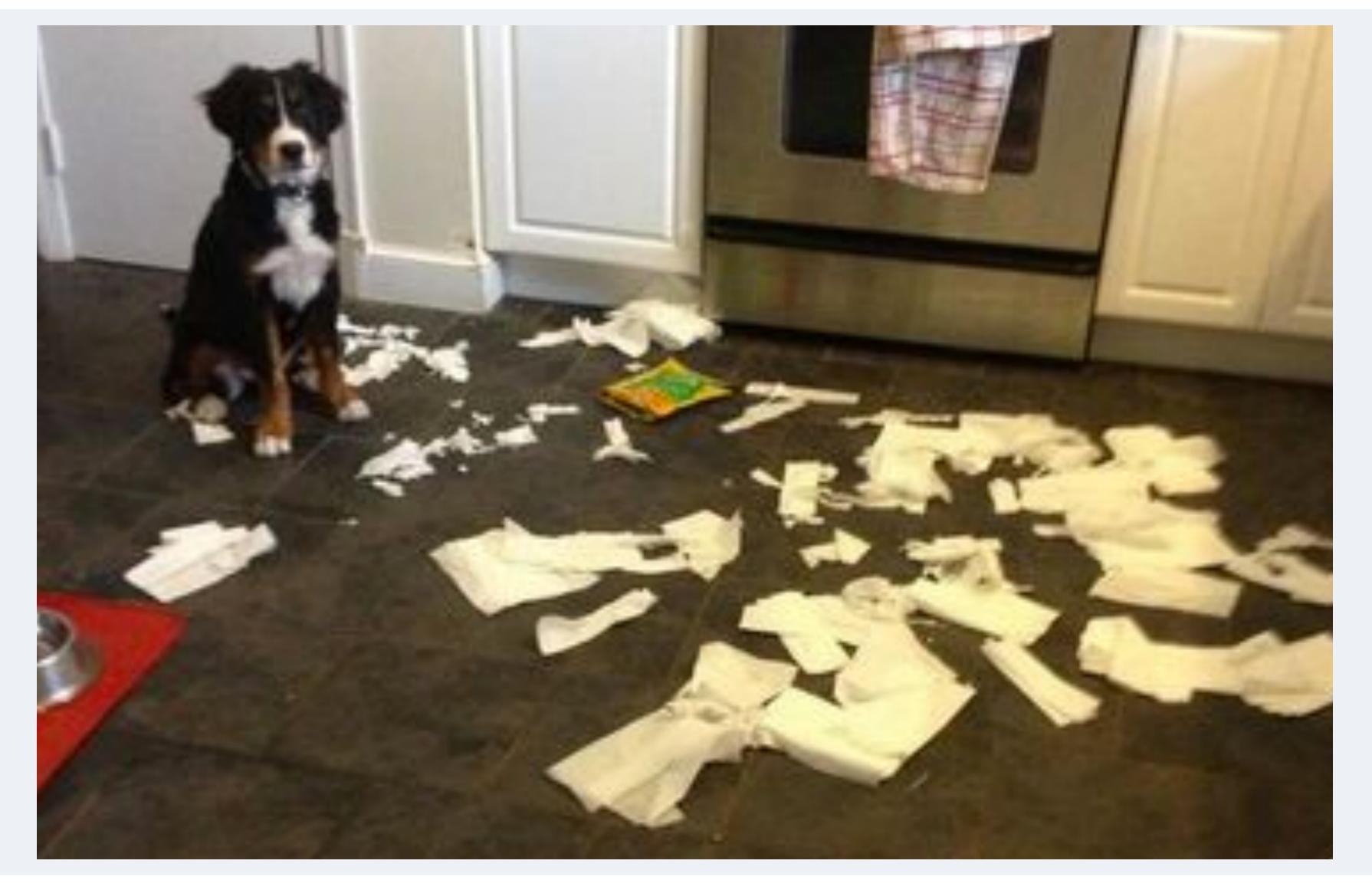

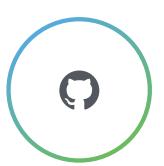

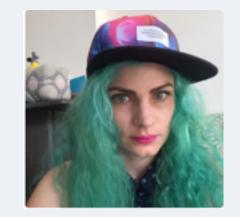

hubot ack 12345

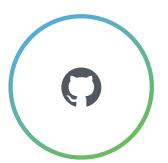

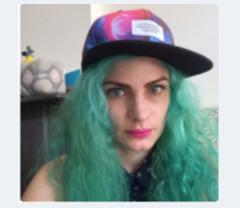

hubot ack 12345 hubot graph me -1w @unicorn.listeners.github

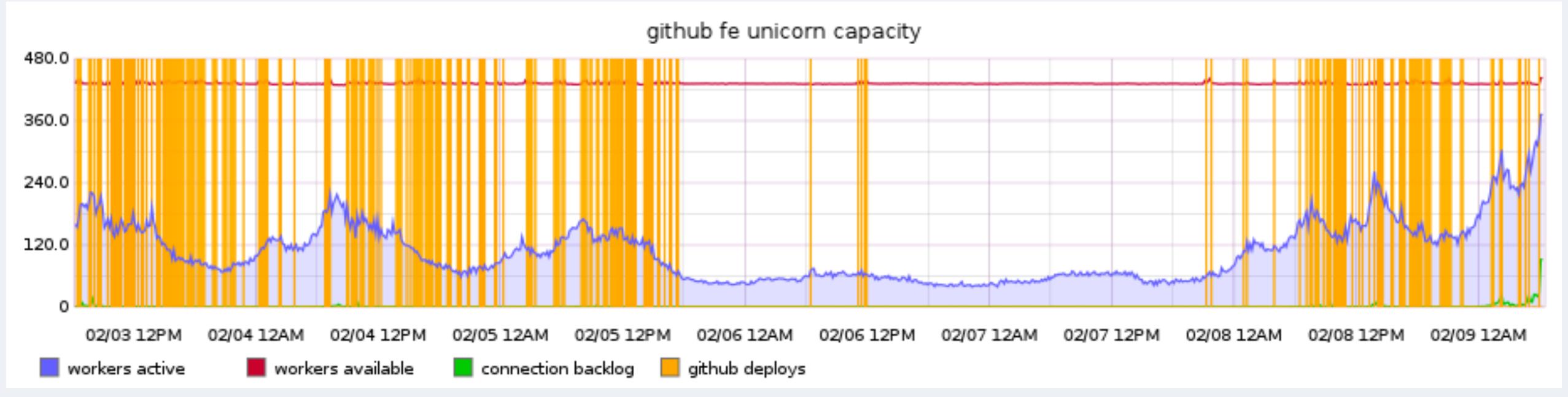

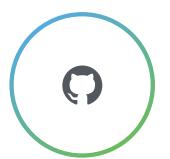

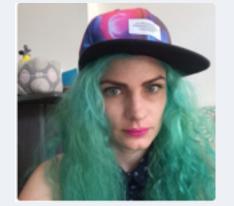

hubot ack 12345 hubot graph me -1w @unicorn.listeners.github

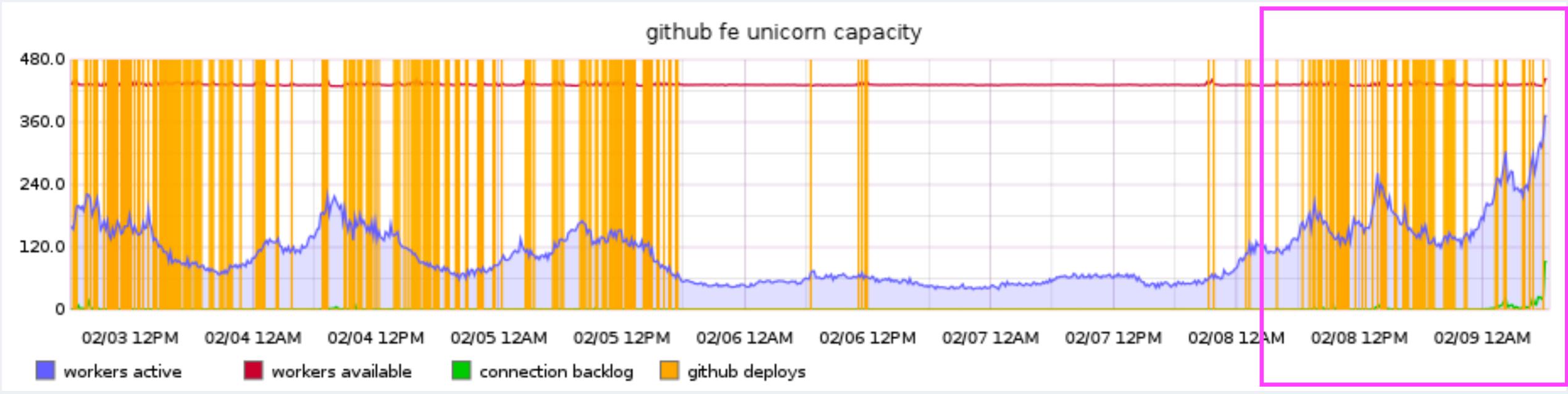

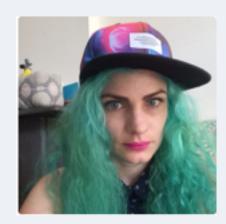

These unicorn listener warnings are going to cause problems soon and we're hurting for capacity right now

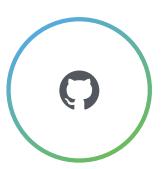

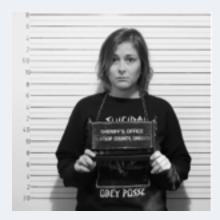

hubot ack 12345

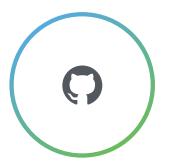

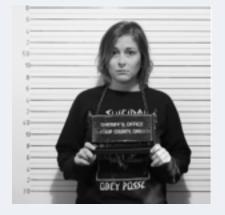

#### hubot ack 12345 hubot graph me -1w @unicorn.listeners.api.v.dotcom

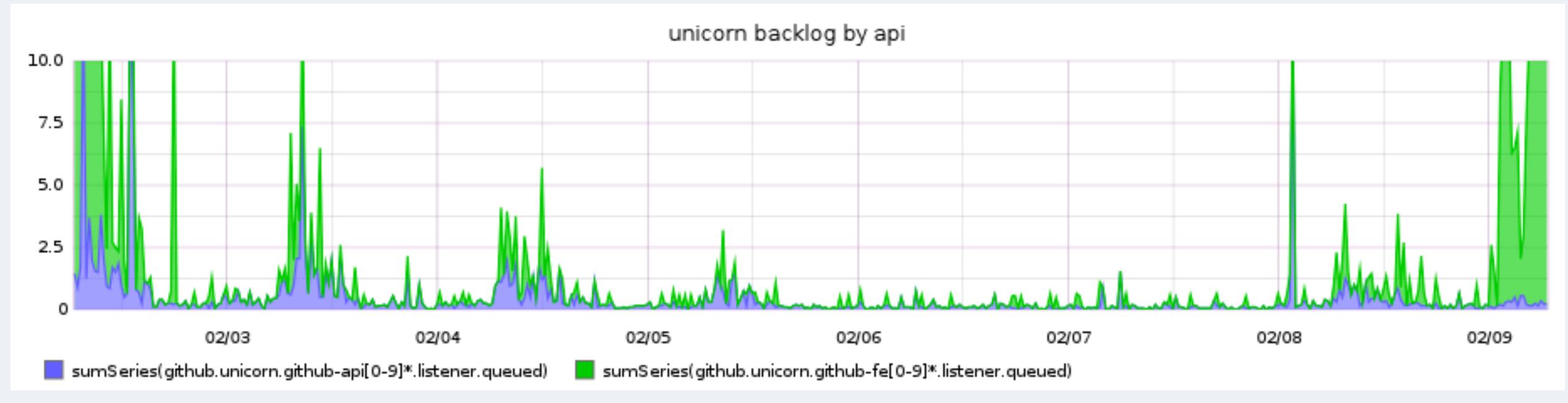

@GeorgiCodes

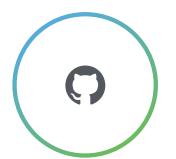

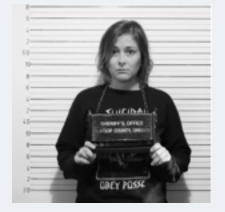

hubot ack 12345 hubot graph me -1w @unicorn.listeners.api.v.dotcom

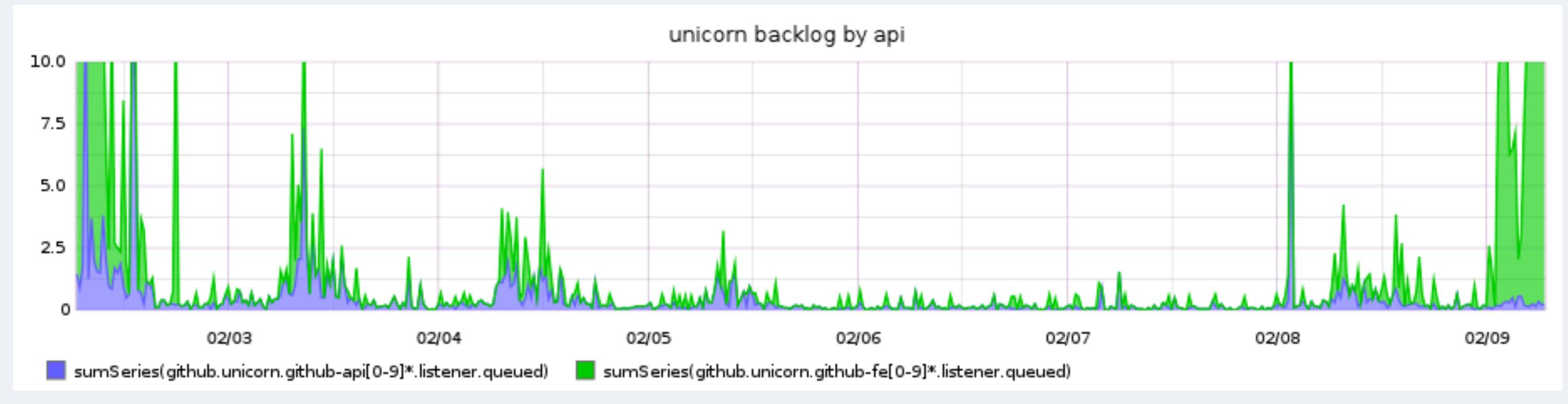

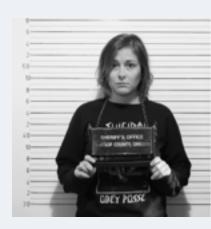

Whatever it is, its doesn't seem to be impacting the API.

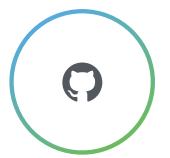

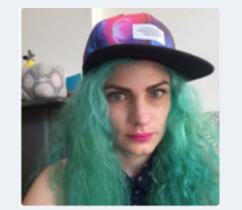

#### hubot graph me -1day @github.browser.response.times

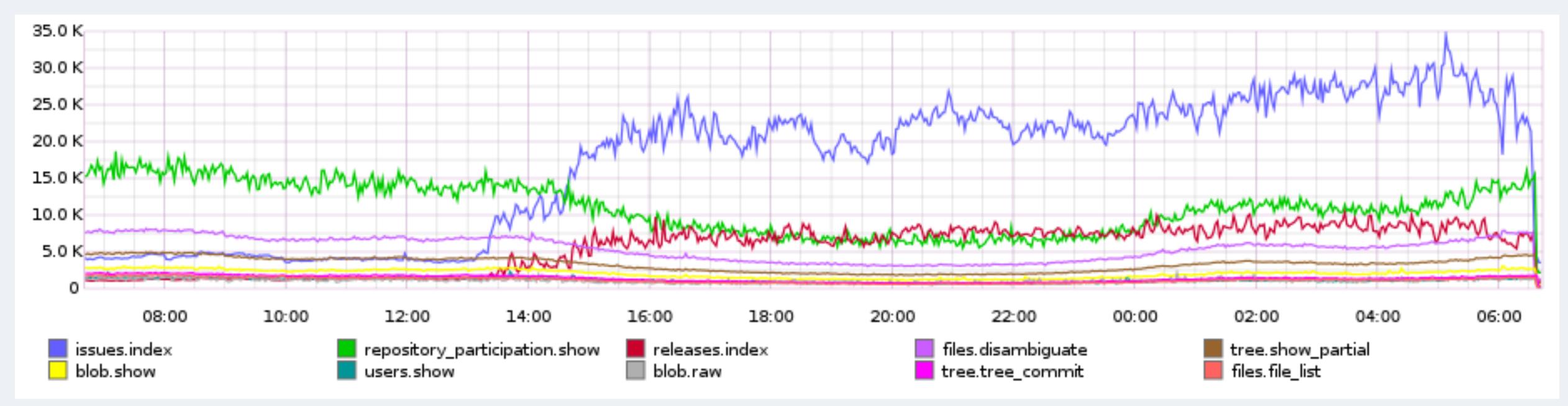

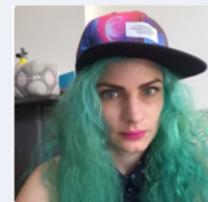

Hmm, looks like lots of requests to list repository issues and releases

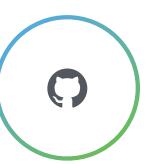

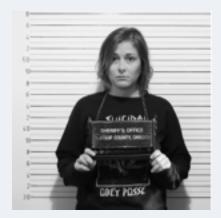

I'm going to add 10 more FEs until we figure this thing out.

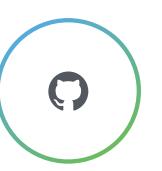

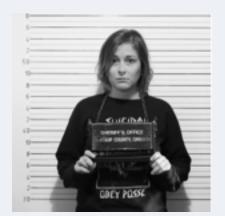

I'm going to add 10 more FEs until we figure this thing out. hubot gpanel host bulk-install app=github role=fe count=10

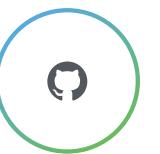

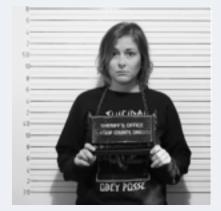

I'm going to add 10 more FEs until we figure this thing out. hubot gpanel host bulk-install app=github role=fe count=10 hubot graph me -1h @unicorn.listeners.api.v.dotcom

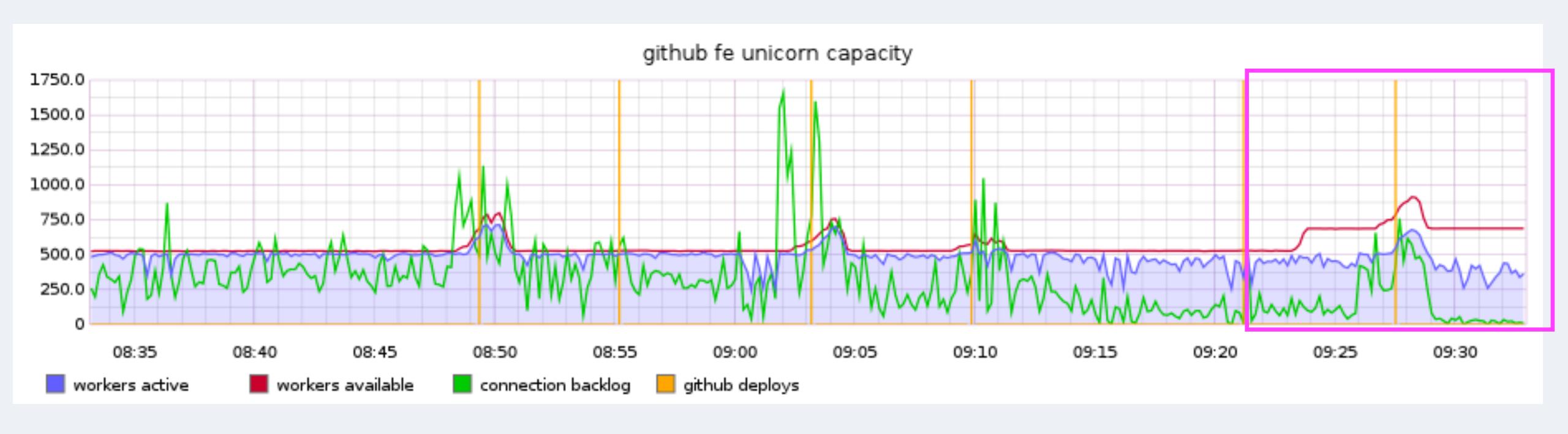

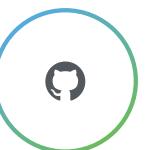

## SHARED CONTEXT

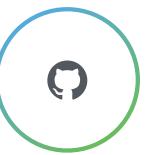

# KNOWLEDGE EXPERTS CAN EMPOWER **EVERYONE**

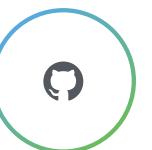

## WHAT'S NEXT?

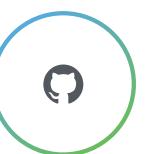

## THANKYOU